## РЕАЛИЗАЦИЯ ТАБЛИЧНОГО И ГРАФИЧЕСКОГО ПРЕДСТАВЛЕНИЯ ДАННЫХ В СИСТЕМЕ КОМПЛЕКСНОГО УЧЕТА ЭНЕРГОРЕСУРСОВ ООО **«**СИСТЕЛ**»**

Автор**:** Пугачева Екатерина, студентка 5-го курса.

Руководитель**:** Кульман Никита Юрьевич, канд. физ.-мат. наук.

Образовательное учреждение**:** Международный университет природы, общества и человека «Дубна» филиал Протвино

## **IMPLEMENTATION OF TABULAR AND GRAPHIC DATA PRESENTATION IN ENERGY RESOURCES COMPLEX ACCOUNT SYSTEM LLC «SYSTEL» Pugacheva E.**

Целью данной работы являлась реализация табличного и графического представления данных в системе комплексного учета ресурсов SCADA «СИСТЕЛ» [1]. Работа выполнена на базе предприятия ООО «Системы телемеханики и автоматизации» (г. Протвино), созданного в 1992 году с целью внедрения современных информационных технологий в энергетику.

Необходимым условием повышения эффективности использования ресурсов в области промышленной автоматизации является внедрение системы комплексного учета, позволяющей получать в реальном времени информацию о потреблении ресурсов основными производственными участками. Наличие такой информации позволяет проводить оперативную оценку эффективности производства, и своевременно принимать необходимые управленческие решения по оптимизации потребления того или иного носителя. Система позволяет минимизировать расходы за счет внедрения современных технологий автоматизации процессов сбора, обработки, анализа и представления актуальной информации об объектах.

Важнейшими задачами системы комплексного учета ресурсов являются:

- технический и коммерческий учет электроэнергии на объектах ЖКХ и промышленных предприятиях;
- формирование баланса потребления электроэнергии, тепла, воды и газа;
- снижение потерь при транспортировке энергоносителей (по проводам и т.п.);
- представление данных для их анализа, составление отчетов;
- активное управление ресурсами предприятий потребителей;
- ведение количественного учета любых ресурсов, которые могут быть измерены в виде набора количественных параметров.

Система комплексного учёта ресурсов должна отвечать выше перечисленным требованиям, а также обладать удобным пользовательским интерфейсом, являющимся одним из важнейших факторов, касающихся удобства работы и во многом определяющим спрос и практичность продукта. Интерфейс системы должен представлять команды как организованный набор наиболее существенных функций, что делает его мощным средством для повышения динамизма в работе различных служб и его адаптации к задачам пользователя.

Одним из главных элементов интерфейса является способ представления информации. Существуют несколько способов визуального представления информации, из которых основными являются табличный и графический. Табличный способ используется для систематизации, выявления существенных признаков, он представляет собой матрицу, составление которой дает возможность более четкого сравнительного анализа или комплексной оценки. Графический способ помогает наглядно и понятно представить внутренние связи между разными частями информации. Таким образом, в данной системе можно создавать несколько типов представления [2]: для вывода данных в табличных формах, разработанного с помощью специального класса c++ [3], позволяющего встраивать в таблицу различные элементы управления, и для графического отображения графиков, диаграмм, которое было реализовано с помощью библиотеки GDI+ [4], сочетающей в себе все достоинства своего предшественника и предоставляющей множество новых мощных возможностей.

В системе комплексного учета ресурсов табличное представление используется для вывода количественных данных, а именно, значений различных параметров во времени по выбранной точке учёта и событий по одной или сразу нескольким точкам учёта (Рис.1). Если пользователь запросил события отдельно от данных, то их вывод происходит в отдельном документе. Отображаемые данные можно экспортировать в Excel [5], документ формата .txt, .csv или отправить на печать.

| <b>BS Lat 08</b> 1 at<br><b>CALL CALL</b><br>Просмота данных<br><b>Chapman</b>                                                                                                    | Kongervoersp                                               |                                               | Получесовые мощности, сальдо, кВНкВАо).gml - GredTab                   |             |            | $\begin{array}{c c c c c c} \hline \multicolumn{3}{c }{\multicolumn{3}{c }{$<br>$Cmax \times 0$ | BUBL .<br>Главная Просмотр данных                                                                                     | Kondervoersc                                                                           | Получасовые мощности, сальза, xBrixBAp).gml - GredTab                                      |                                          | $\circ$ $\circ$ $\bullet$<br>Chank = 0 |
|----------------------------------------------------------------------------------------------------|------------------------------------------------------------|-----------------------------------------------|------------------------------------------------------------------------|-------------|------------|----------------------------------------------------------------------------------------------------|----------------------------------------------------------------------------------------------------|----------------------------------------------------------------------------------------|--------------------------------------------------------------------------------------------|------------------------------------------|----------------------------------------|
| Заготить данные за период:<br>I e<br>$c = 28.05,2000$ 0.00.00<br>Задать время<br>no: 04.06.2010 13.00.00<br>Ann agreema                                                                                                    | V Construte<br><b>Jargyam</b><br>данные<br>Загрузка данных | laroyara Jaroyara<br><b>OTHER</b><br>codernes | 亮<br><b>Dischoor Decriper Discriper Flexion</b><br>a facet a cor a tot |             |            |                                                                                                    | Заготовть данные за период.<br>20.05.2010 0.00.00<br>Задать время<br>no: 16.06.2010 13:00:00<br>Ann advance           | <b>A</b> Sec<br>V Cofarres<br>Загрузить<br>laroyama Jaroyama<br>данные<br><b>STARY</b> | <b>Dichogr Democr Dichogr Revang</b><br><b><i>a Excel</i> a</b> .csv<br>$-8.5$<br>consumer |                                          |                                        |
| Получасовые мощности, сальдо, кВтікВАрі                                                                                                    |                                                            |                                               |                                                                        |             |            |                                                                                                    | Получасовые мощности, гальдо, кВт)хВАр)                                                                               |                                                                                        |                                                                                            |                                          |                                        |
| $a \times$<br>Получасовые мощности, сальдо, кбл(кВАр).qml x<br><b>Geo annun</b>                                                                                                    |                                                            |                                               |                                                                        |             |            |                                                                                                    | Получасовые мощности: сальдо: кВт(кВАр).gml<br>0 ×<br>C6co asveno:<br>Получасовые мощности: сальдо: кВт(кВАр).gml - х |                                                                                        |                                                                                            |                                          |                                        |
| <b>If The Contract Contract Contract Contract Contract Contract Contract Contract Contract Contract Contract Contract Contract Contract Contract Contract Contract Contract Contract Contract Contract Contract Contract Contrac</b><br>4.2.1 |                                                            |                                               |                                                                        |             |            |                                                                                                    | <b>Ill Tatmas Corporation Ill Columns</b><br>$4.0 \text{ H}$                                                          |                                                                                        |                                                                                            |                                          |                                        |
| <b>В Деньи для просмотра</b>                                                                                                    | Дата и врсмя                                               | точка 1:4Р                                    | TOMER 1:40                                                             | TOWA 2:dP   | течка 2:60 | eroten03:dP                                                                                                    | <b>В Денье для просмотра</b><br>$\alpha$ . Or anyone                                                                  | Дата и время                                                                           | Ten                                                                                        | Название                                 |                                        |
| <b>D-ED ANYWAY</b><br><b>В. Л. станции</b>                                                                                                    | 28.05.2010 00:30                                           | $-3710.924$                                   | $-499.563$                                                             | $-3710.924$ | $-499.563$ | 0.000                                                                                                    | <b>С. Л. станции</b>                                                                                                  | точка 1                                                                                |                                                                                            |                                          |                                        |
| C Opraveoaux                                                                                                    | 28.05.2010 01:00                                           | $-3681,486$                                   | $-498,787$                                                             | $-3681,486$ | $-498.787$ | 0.000                                                                                                    | Oprawaauan                                                                                                    | 08.06.2010 14:19                                                                       | 1128                                                                                       | ошибка:ТСР неправильный адрес            |                                        |
| <b>G of Crew</b>                                                                                                    | 28.05.2010 01:30                                           | $-3652.723$                                   | $-438,000$                                                             | $-3652,723$ | $-498,000$ | 0.000                                                                                                    | in de Crenz<br>Chevy, ace rowor                                                                                       | 08.06.2010 14:23                                                                       | 1128                                                                                       | ошиска:ТСР исправильный адрес            |                                        |
| <b>CATA Crena, ace rowon</b><br>Получасовы                                                                                                    | 28.05.2010 02:00                                           | $-3624.647$                                   | $-497.205$                                                             | $-3624.647$ | $-497.205$ | 0.000                                                                                                    | lonyacona                                                                                                    | 08.06.2010 14:23                                                                       | 1128                                                                                       | ошибка:ТСР исправильный адрес            |                                        |
| Сутечение эни                                                                                                    | 28.05.2010 02:30                                           | $-3597.270$                                   | $-496,400$                                                             | $-3597,270$ | $-496,400$ | 0.000                                                                                                    | Суточные энер                                                                                                    | proton03                                                                               |                                                                                            |                                          |                                        |
| <b>Hacosue MOL</b>                                                                                                    | 28.05.2010 03:00                                           | $-3570,606$                                   | $-435,588$                                                             | $-3570.606$ | $-495.588$ | 0.000                                                                                                    | Часовые мощь                                                                                                    | 28.05.2010 13:06                                                                       | 11                                                                                         | пропала фаза А                           |                                        |
| <b><i><u>Recasarena</u></i></b><br>: В Стенд измерения                                                                                                    | 28.05.2010 03:30                                           | -3544,665                                     | $-494.769$                                                             | $-3544.685$ | $-494.769$ | 0.000                                                                                                    | Показания, сут<br><b>В Стенд измерения</b>                                                                            | 28.05.2010 13:06                                                                       | 13                                                                                         | пропала фаза В                           |                                        |
| <b>В Стенд точки</b>                                                                                                    | 28.05.2010.04:00                                           | $-3519.459$                                   | $-493.944$                                                             | $-3519.459$ | $-493.944$ | 0.000                                                                                                    | Creva, rowse                                                                                                    | 28.05.2010 13:06                                                                       | 15                                                                                         | пропала фаза С                           |                                        |
| in R. Cress, roymee                                                                                                    | 28.05.2010 04:30                                           | $-3494.999$                                   | $-493.113$                                                             | $-3494.939$ | $-493.113$ | 0.000                                                                                                    | Cress, rpynnar                                                                                                    | 28.05.2010 13:07                                                                       | $\mathbf{0}$                                                                               | пропало питание                          |                                        |
| (c) she monother area local<br>ATC 80020                                                                                                    | 28.05.2010 05:00                                           | $-3471.296$                                   | $-492.278$                                                             | $-3471.296$ | $-492.278$ | 0.000                                                                                                    | C 42 nonctampus local<br>ATC 80020                                                                                    | 28.05.2010 13:07                                                                       | $\blacksquare$                                                                             | появилось питание                        |                                        |
| Tect orver                                                                                                    | 28.05.2010 05:30                                           | $-3448,360$                                   | $-491,438$                                                             | $-3448,368$ | $-491.438$ | 0.000                                                                                                    | Tect orien                                                                                                    | 28.05.2010 13:07                                                                       | 12                                                                                         | позвилась фаза А                         |                                        |
|                                                                                                    | 28.05.2010 06:00                                           | $-3426.201$                                   | $-430.596$                                                             | $-3426.201$ | $-490.596$ | 0.001                                                                                                    |                                                                                                    | 28.05.2010 13:07                                                                       | 14                                                                                         | похондась фаза В                         |                                        |
|                                                                                                    | 28.05.2010 06:30                                           | $-3404, 029$                                  | $-489.751$                                                             | $-3404.879$ | $-489.751$ | 0.000                                                                                                    |                                                                                                    | 28.05.2010 13:07                                                                       | 16                                                                                         | появилась фаза С                         |                                        |
|                                                                                                    | 28.05.2010 07:00                                           | $-3384.253$                                   | $-488,905$                                                             | $-3384.253$ | $-488.905$ | 0.000                                                                                                    |                                                                                                    | 09.06.2010 15:48                                                                       |                                                                                            | пропало питанис                          |                                        |
| $\epsilon$ . The set of the set of the set                                                                                                    | 28.05.2010 07:30                                           | $-3364.481$                                   | $-488.059$                                                             | $-3364.481$ | $-488.059$ | 0.000                                                                                                    | The Contract of                                                                                                    | 09.06.2010.15:48                                                                       |                                                                                            | позвилось питание                        |                                        |
| <b>NR</b> Kawan                                                                                                    | 28.05.2010 08:00                                           | $-3345.523$                                   | $-487.212$                                                             | $-3345.523$ | $-487.212$ | 0.000                                                                                                    | NR Kawan                                                                                                    | 09.06.2010 15:48                                                                       |                                                                                            | пропало питанис                          |                                        |
| reveral trap                                                                                                    | 28.05.2010 08:30                                           | $-3327.385$                                   | $-486,367$                                                             | $-3327.385$ | $-486.367$ | 0.000                                                                                                    | town LidP                                                                                                    | 09.06.2010 16:34                                                                       |                                                                                            | <b><i><u>ROBBHARDO, RISTANNE</u></i></b> |                                        |
| revera 1:60                                                                                                    | 28.05.2010 09:00                                           | $-3310.076$                                   | $-485,524$                                                             | $-3310.076$ | $-485.524$ | 0.000                                                                                                    | Obil exerce                                                                                                    | 11.06.2010 16:34                                                                       | 11                                                                                         | пропала фаза А                           |                                        |
| revera 2-dP                                                                                                    | 28.05.2010.09:30                                           | $-3293.603$                                   | $-484.684$                                                             | $-3293.603$ | $-0.6584$  | 0.000                                                                                                    | точка 2-оР                                                                                                    | 11.06.2010 16:34                                                                       | 13                                                                                         | пропала фаза В                           |                                        |
| течка 2:60                                                                                                    | 28.05.2010 10:00                                           | $-3277.973$                                   | $-483.847$                                                             | $-3277.973$ | $-483.847$ | 0.000                                                                                                    | течка 2-80                                                                                                    | 11.06.2010 16:34                                                                       | 15                                                                                         | пропала фаза С                           |                                        |
| proton03:dP<br>proton03:dO                                                                                                    | 28.05.2010 10:30                                           | $-3263.192$                                   | $-483.015$                                                             | $-3263.192$ | $-483.015$ | 0.001                                                                                                    | Glo-Fibration<br>proton03:60                                                                                          | 11.06.2010 16:46                                                                       | 12                                                                                         | появилась фаза А                         |                                        |
| <b>115</b>                                                                                                    |                                                            |                                               |                                                                        |             |            |                                                                                                    | $-1$ $-1$                                                                                                    | 11.06.2010 16:46                                                                       | 14                                                                                         | появилось фаза В                         |                                        |
| <b>Clavered</b> 1                                                                                                    |                                                            |                                               |                                                                        |             |            | <b>ATTORNEY</b>                                                                                                    | 215.0                                                                                                    |                                                                                        |                                                                                            |                                          | <b>ATTORNEY</b>                        |

«Рис.1 Вывод данных в табличной форме»

Графическое представление данных также было реализовано для количественных данных различных параметров по выбранной точке учёта. Здесь строится график зависимости значений от времени (Рис.2). Справа от графика находится легенда, где можно выбрать конкретный параметр и посмотреть минимальное, максимальное и среднее значение за весь период времени, а также при движении курсора происходит отображение позиции и ее значения.

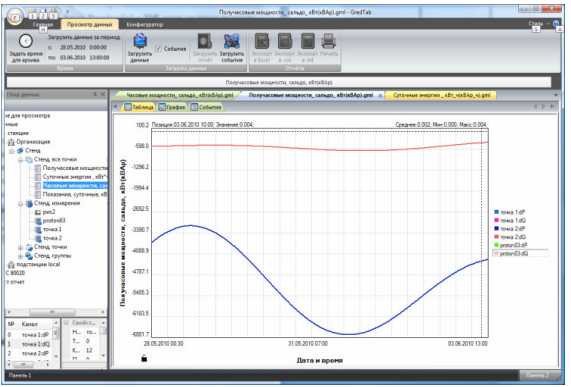

«Рис.2 Вывод данных в графической форме»

При выборе измерительной точки учёта, одновременно с выводом данных в табличной и графической формах, строится векторная диаграмма [6] (Рис. 3), которая является наиболее простым и наглядным методом оценки и проверки правильности сборки цепей тока и напряжения устройств. Анализ векторной диаграммы позволяет убедиться в правильности включения приборов учета электроэнергии, проверить настройки оборудования, направление подключенного прибора, определить качество сети и электроэнергию, подаваемую потребителю.

Реализация векторных диаграмм состоит из нескольких этапов. Во-первых, после того, как пользователь выбрал необходимую точку учёта и запросил данные, происходит проверка типа точки, если она является измерительной, осуществляется разбор полученных от сервера данных, затем проводится соответствие между разобранными и полученными по формулам значениями и координатами рисования, и после получения и преобразования всех необходимых значений происходит открытие самого документа. Справа от диаграммы находится таблица значений, в которой указываются имя выбранной точки учёта, напряжения, токи и углы отклонения по трем фазам, которые для наглядности подсвечиваются разными цветами. В правом верхнем углу документа находится ниспадающий список, где пользователь может выбрать необходимое ему время и векторная диаграмма будет перерисована.

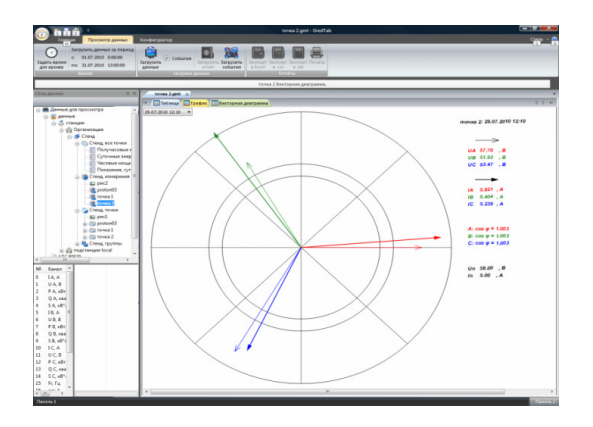

## «Рис.3 Векторная диаграмма измерительной точки учёта»

Различные виды представлений данных организуются в виде вкладок с помощью класса СTabCtrl мощного средства для решения многих проблем в интерфейсе приложений. Оно позволят существенно увеличить скорость работы приложения, разбить на "части" представление документа в удобной для пользователя форме. Закладки позволяют иметь несколько страничек, и легко между ними переключаться.

В результате выполнения данной работы были реализованы различные представления данных в системе комплексного учета ресурсов ООО «СИСТЕЛ», отвечающие поставленным требованиям. Результаты работы прошли опытное внедрение в РТС «Чертаново» г. Москвы и далее будут внедряться на предприятиях «Роснефть» в различных регионах России.

## Литература

- 1. Рыкованов С.Н, Кульман Н.Ю., Ухов В.И. Развитие программного обеспечения верхнего уровня ПТК «Систел».Современные системы сбора, передачи, обработки и отображения информации на объектах электроэнергетики. Сборник докладов. Москва НЦ ЭНАС, 2006г.;
- 2. П. В.Румянцев. MFC внутренний мир. М.: Горячая линия Телеком, 2003. –350 с.: ил.
- 3. Т. Арчер, Э. Уайтчепел «Microsoft Visual C++.NET. Библия пользователя», «Вильямс»,2005. 1216 с.;
- 4. А. Поляков, В. Брусенцев. Программирование графики GDI+ и DirectX.-СПб: БХВ Петербург, 2005. 368 с.;
- 5. Дж.Шеферд «Программирование на Microsoft Visual Studio C++.NET» Издательско-торговый дом «Русская Редакция», 2003.- 928 с.;
- 6. Кузнецов Ф.Д., Алексеев Б.А. «Векторные диаграммы в схемах релейной защиты и автоматики» практическое пособие, Москва, «Издательство НЦ ЭНАС» 2009г. – 64 с..